# Modulo 2: Administración Avanzada de Linux

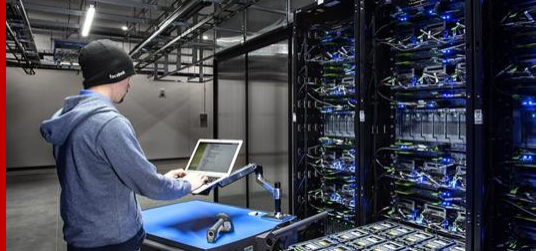

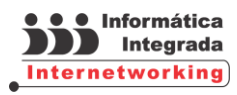

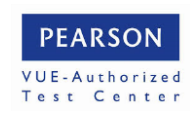

# Modulo 2: Administración Avanzada de Linux

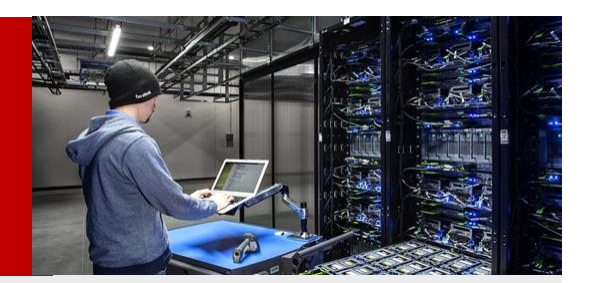

Este curso se enfoca en tareas avanzados en administración en servidores **Linux** y profundiza en aspectos como configuración del **kernel**, mantenimiento, automatización, almacenamiento, autenticación avanzada, respaldo, así como configuración de redes e intranets, seguridad perimetral y prepara el participante para presentar los exámenes correspondientes a la Certificación **LPIC-2** del **LPI**® (**Linux Certified Professional**).

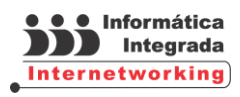

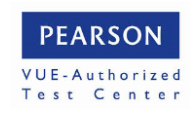

## Administración Avanzada de Linux

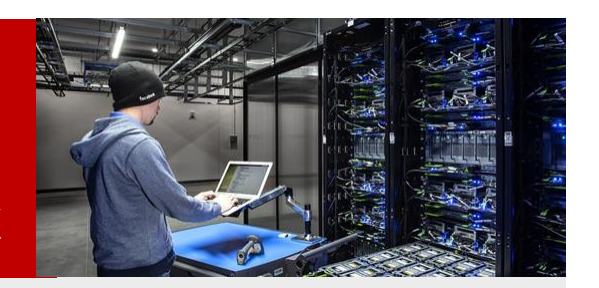

**REQUISITOS:** Conocimientos básicos de administración **Linux**

### **DURACIÓN: 30 hrs.**

### **INCLUYE:**

- Instalaciones adecuadas
- Manuales de curso
- Manual de Ejercicios
- Instructores certificados
- Presencial y/o en Línea
- Exámenes muestra
- Diploma de participación

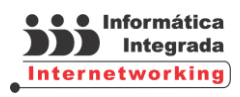

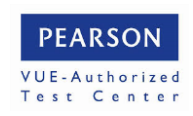

## Administración Avanzada de Linux

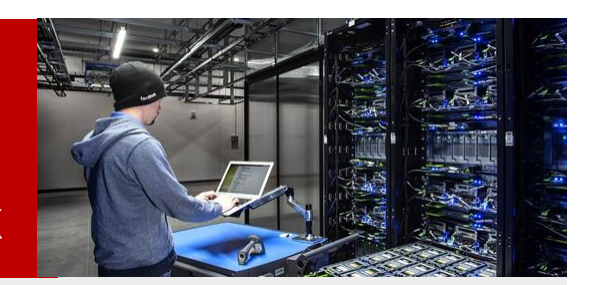

### **OBJETIVOS PARTICULARES:**

### **Al finalizar este curso el participante podrá:**

- Utilizar, conocer y compilar el **Kernel**
- Personalizar el **SysV-init system startup**
- Medir y analizar el uso de recursos para la resolución de problemas
- Predecir las necesidades futuras de recursos
- Recuperar el sistema
- Recuperar, mantener y configurar archivos
- Configurar de sistemas **RAID** y Volúmenes (**LVM**)
- Configuración de red avanzado y resolución de problemas
- Instalar programas
- Realizar operaciones de restauración y actividades de comunicación y notificación de situaciones con los usuarios.
- Realizar una administración del **kernel**, el inicio y el mantenimiento del sistema
- Configuración de autenticación avanzadas y seguridad del sistema
- configuración de seguridad perimetral, **firewall** y **VPNs**

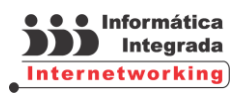

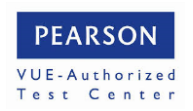

## Administración Avanzada de Linux

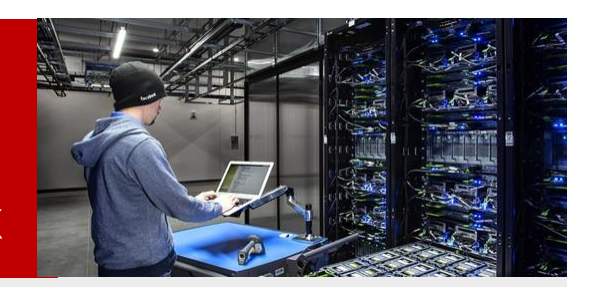

#### *..continuación*

- Instalar y configurar **DHCP**, **DNS**, **SSH**, Servidores **WEB**
- Instalar y configurar **FTP**, **NFS** y **Samba**
- Instalaciones de servidores de correo (**E-MAIL**)

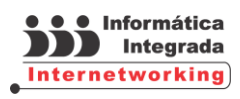

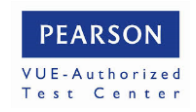

## Administración Avanzada de Linux

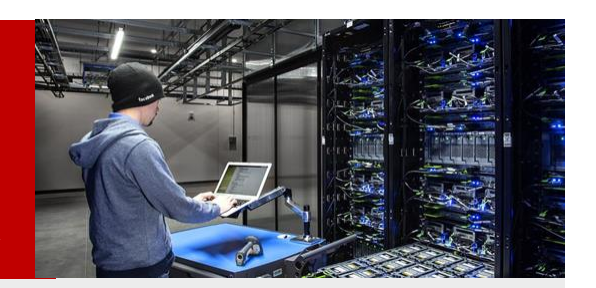

### **TEMARIO:**

### **El Kernel de Linux**

- Componentes del **Kernel**
- Compilación del **Kernel**
- Creación, personalización e instalación del **Kernel** y módulos
- Control de módulos de **Kernel** en tiempo de ejecución

#### **Proceso de arranque y cierre del sistema**

- Gestor de arranque (**GRUB**)
- Personalización de arranque
- Niveles de ejecución
- Cierre y modo de rescate **Linux**

#### **Sistema de ficheros y dispositivos Linux**

- El sistema de ficheros en **Linux**
- Mantenimiento del sistema de ficheros
- Creación y configuración del sistema de ficheros
- Gestión básica de dispositivos

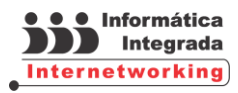

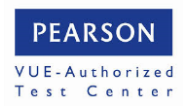

## Administración Avanzada de Linux

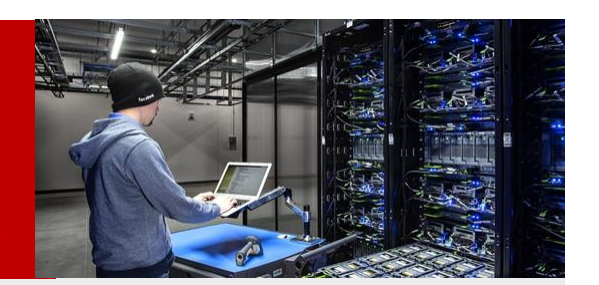

#### **Puesta en marcha del sistema**

- Personalización del inicio del sistema **SysV-init**
- Recuperación del sistema
- Cargadores de arranque alternativos

#### **Configuración de la Red**

- Configuración básica
- Configuración avanzada y solución de problemas (**Troubleshooting**)
- Comunicación con los usuarios

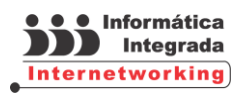

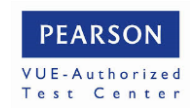

## Administración Avanzada de Linux

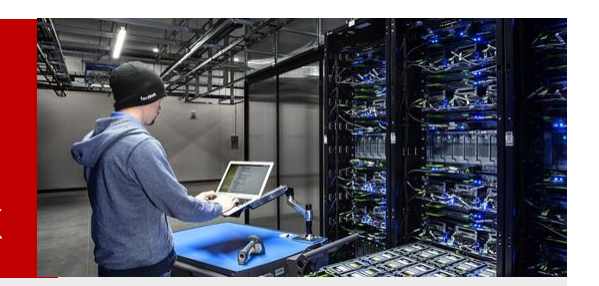

### **Sistema RAID (Redundant Array of Inexpensive Disks)**

- Hardware **RAID** vs. Software **RAID**
- Configuración de **BIOS RAID**
- Elección del método de arranque
- Implementación de Sistemas **RAID**
- Creación de **LVM** (**Logical Volume Management**)
- Creación de particiones **SWAP**
- Activación por **systemd**
- Creación de un archivo **SWAP**
- Eliminación de un archivo **SWAP**
- Optimizar el rendimiento
- Administración de memoria **SWAP**
- Particiones, Volúmenes y Directorios
- Implementación de Sistemas **RAID (1y 5)** y **LVM**
- Administración de memoria **SWAP**

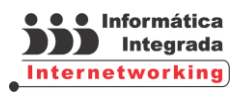

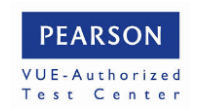

# Administración Avanzada de Linux

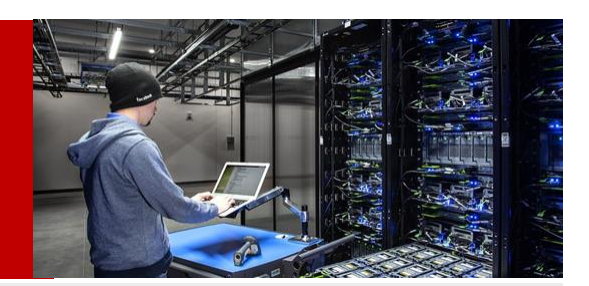

### **Instalación y configuración de Samba**

- Configuración de servidor **Samba**
- Configuración de clientes **Samba**
- El programa **smbclient**
- Integración con ambientes **Microsoft® Windows**
- Compartición de archivos e impresoras con **Samba**

### **NFS (Network File System)**

- Introducción al Sistema de Archivos **NFS**
- Configuración de y **autofs**
- Exportación vía NFS**/etc/fstab**
- Análisis y soporte del **Kernel** para NFS

### **Servidor de Web Apache**

- Mecanismos **HTTPD**
- Puertos, propietarios y procesos
- Instalación del servidor **Web apache**
- Archivos de configuración de **Apache**
- Puesta en marcha de **Apache Web**

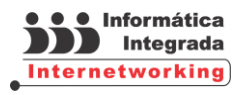

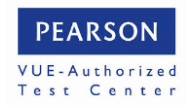

## Administración Avanzada de Linux

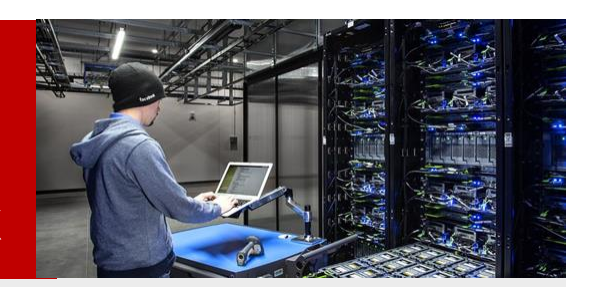

### **FTP (File Tranfer Protocol)**

- Interacciones cliente/ servidor
- Configuración de **Wu-FTPD**
- Control de acceso
- Configuración de un servidor FTP Virtual

### **Gestión de clientes de red**

- Configuración **DHCP**
- Autentificación **PAM**
- Uso del cliente **LDAP**

### **Configuración del Firewall, Seguridad Perimetral y tcp wrapper**

- Acerca de **Shorewall**
- Definición de **NAT**, **SNAT** y **DNAT**
- Definición de red privada y zona desmilitarizada
- Configuración del archivo **shorewall.conf**
- **Accept** y **Redirect**

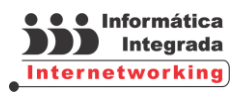

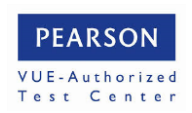

## Administración Avanzada de Linux

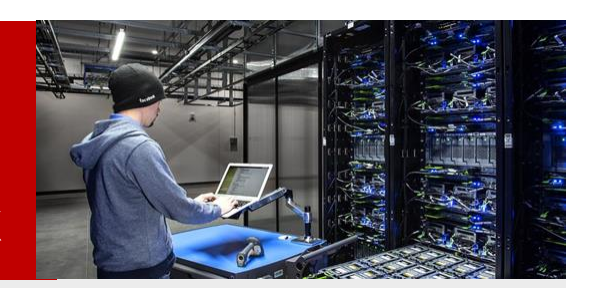

#### **Servidores OpenVPN**

- Configuración de servidores **OpenVPN**
- Configuración de clientes **OpenVPN**

#### **Servidor de correo electrónico**

- Protocolos: **SMTP, POP3, IMAP**
- Instalación de servidores de correo
- Configuración del servidor de correo electrónico
- Configuración del servidor **Dovecot**
- Alta de cuentas de correo
- Asignando contraseñas a las cuentas de correo
- Limitando el número de destinatarios de correo
- Limitando el tamaño para un mensaje de correo
- Limitando el número de conexiones

#### **Mantenimiento del sistema**

- Crear e instalar programas desde la fuente
- Operaciones de copia de seguridad
- Notificar a los usuarios sobre problemas relacionados con el sistema

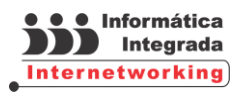

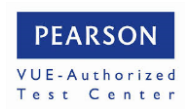

## Administración Avanzada de Linux

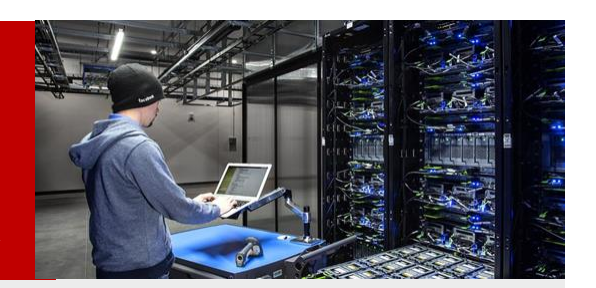

### **Seguridad con OpenSSH**

- Acerca del protocolo **OpenSSH**
- Instalación de **OpenSSH**
- Configuración de fichero **sshd\_config**
- Aprendiendo a utilizar **OpenSSH**
- Deshabilitando el acceso a **root**
- Definiendo un número máximo de intentos de conexión
- Anexando el servicio de **SSH** al arranque del servidor
- Montando un sistema de ficheros remoto usando **sshfs** y **fuse**

#### **Solución de Problemas**

- Identificación y solución de problemas de arranque del sistema
- Solución a problemas generales en la ejecución
- Solución a problemas de recursos del sistema
- Solución a problemas de configuración del entorno

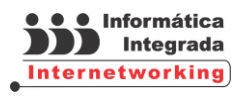

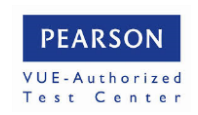

## Administración Avanzada de Linux

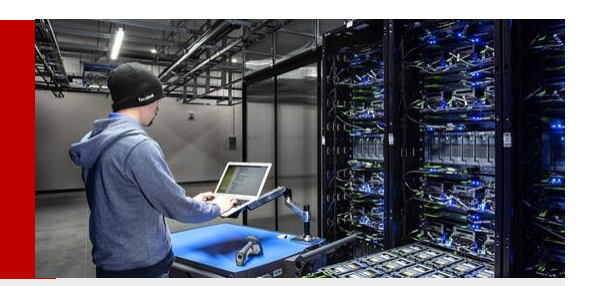

#### **Resolución de Problemas de Red**

- Documentación de red
- Proceso de resolución de problemas
- Herramientas para la resolución de problemas
- Síntomas y causas de los problemas de red
- Resolución de problemas de Conectividad IP

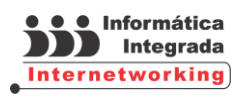

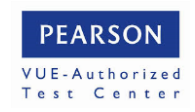